- 13 ISBN 9787121092558
- 10 ISBN 7121092557

出版时间:2009-9

页数:350

版权说明:本站所提供下载的PDF图书仅提供预览和简介以及在线试读,请支持正版图书。

## www.tushu000.com

《网络攻防工具》以"实用"为原则,通过大量的实例介绍了目前最常用的黑客攻击防御实用工具软  $\sim$  3 and 211 and 211 and 211 and 211 and 211 and 211 and 211 and 211 and 211 and 211 and 211 and 211 and 211 and 211 and 211 and 211 and 211 and 211 and 211 and 211 and 211 and 211 and 211 and 211 and 211 and 211 and 21 常用工具"为出发点,介绍了IP代理工具、信息搜集工具、扫描检测工具、脚本注入工具、拒绝服务

 $1 \tIP$  1.1  $1.2 \t1.2 \t-- 1.22$   $-- 1.23$  $1.3$  IP  $1.31$  IP  $-- 1.32$  $1.33$   $-- 1.34$   $---$  Proxyfine 1.35 het cortfig server 1.4 and 1.4.1 ——WavsOline 1.4.2 Socks2HTTP 1.5 1.5.1 SkSockserver 1.5.2 ——  $1.6$  2 2.1 IP  $2.1$  IP  $2.1.2$ 2 2.1 IP 2.1.1 IP<br>IP 2.1.3 IP IP——Netstat 2.1.4 件人的IP——Foxmail 2.2 测试物理网络工具——Ping 2.2.1 Ping命令介绍 2.2.2 用Windows自带工 2.3 IP MAC DNS 2.3.1 Windows —Winipcf9/Ipconfig 2.3.2 DNS——NsLookup 2.3.3 —— (Seekyou) 2.4 2.41 ——Nbtstat 2.4.2  $M_{\text{N}}$ Netstat 2.4.3  $-$ Tasklist 2.4.4 WindiOWS 2000  $-$ S util 2.4.5  $-$ TraceRoute 2.5  $\hspace{1.6cm}$  Net  $\hspace{1.6cm}$  2.5.1  $--$ Net View  $252$   $--$  Net Start  $253$  / ——Net Start/Stop 2.5.4 ——Net User 2.5.5 ——Net Use 2.5.6  $\sim$   $-$ Net Localgroup  $257$   $-$ Net Send  $258$ ——INet Share 2.6 2.6.1 WherelslP 2.6.2 Visual IP Trace 2.6.3 TCP/IP TOOLS 2.6.4 Whois ——Free Wois Anywhere 2.6.5  $-$ —Multing 2.7  $\qquad$  3.1  $\qquad$  3.1.1 FrP 3.1.2 TFTP 3.1.3 3.1.4 At  $31.5$   $---Copy 31.6$   $Echo$   $31.7$   $\_Replace$  $31.5$   $---Copy 31.6$   $Echo$   $31.7$   $\_Replace$ <br> $1.8$   $---Reg 31.10$  / / ——Shutdown 3.2 3.2.1 3.2.2 3.2.3  $33$   $331$   $- X-Scan$   $....$  4  $5$  he best contracts better than  $7$  he best contracts between  $7$  and  $8$  memory  $1$  $9$  10 11

 $3$ 

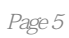

本站所提供下载的PDF图书仅提供预览和简介,请支持正版图书。

:www.tushu000.com